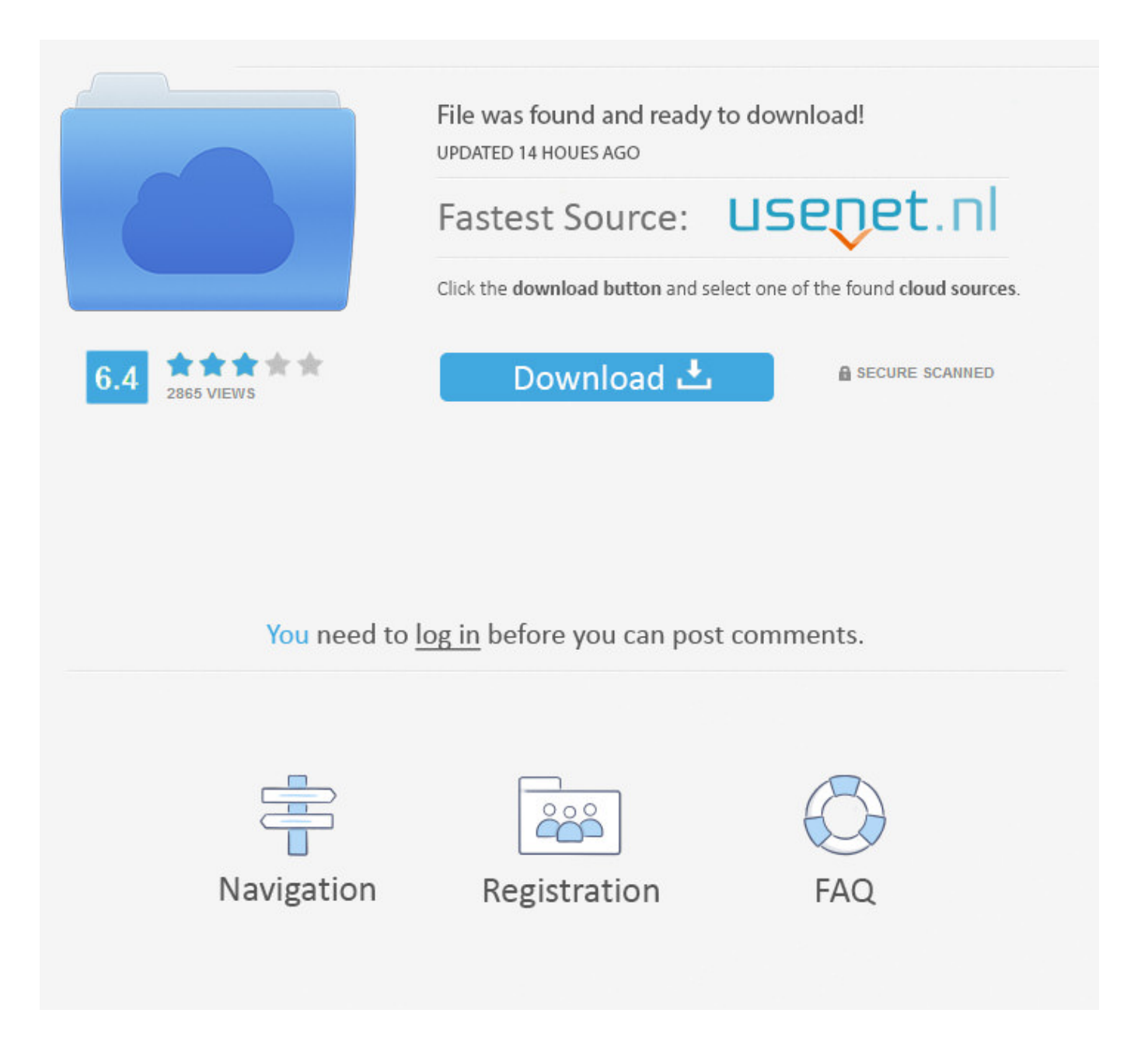

How To Download Facebook App On Blackberry Bold ->>> [DOWNLOAD \(Mirror #1\)](http://find24hs.com/coextensive/aG93IHRvIGRvd25sb2FkIGZhY2Vib29rIGFwcCBvbiBibGFja2JlcnJ5IGJvbGR0cm1kc2YaG9/cuties/rollers?dnpa=greatway&deodorize=ZG93bmxvYWR8YzJnTWpFM2ZId3hOVEUxTlRBeU16WXlmSHd5TVRjM2ZId29UVTlPVTFSRlVpa2dXVzlzWVNCYlVFUkdYU0I3ZlE)

Your BlackBerry 10 smartphone must be turned on and have network connectivity to receive the message. O2 Guru TV 17,222 views 0:59 How to download and delete Appson a BlackBerry running 7 OS - Duration: 1:36. O2 Guru TV 79,750 views 1:29 How to set up Wi-Fi on a BlackBerry Bold 9700 - Duration: 0:54. You may change your cookie preferences and obtain more information here. With Facebook you can easily keep in touch with friends, find people you lost contact with years ago and share all sorts of information with them: status updates, links, videos, photos and more. There is an issue identifying your BlackBerry 10 device. Quieres formar parte de nuestra comunidad? Sign in to start the Download Sign in with Facebook Sign in with Google + Nota: Nunca publicaremos nada sin tu consentimiento No gracias, descargar sin iniciar sesin Por qu iniciar sesin? Descarga cientos de apps y programas de forma rpida y segura Recibe guas y contenido relevante de los mejores expertos Las ltimas tendencias en tecnologa y descuentos exclusivos, directos a tu correo! . O2 Guru TV 4,853 views 2:33 How to set up the Facebook app on a BlackBerry Curve 8520 - O2 Guru TV - Duration: 2:10. Loading. .. Your review for Facebook-Thank you for rating!What do you think about Facebook? Do you recommend it? Why?You'll need to register to submit your reviewNo thanksSubmit review. Add to Want to watch this again later? Sign in to add this video to a playlist. Advertisement. Your BBOS smartphone must be turned on and have network connectivity to receive the message. O2 Guru TV 15,752 views 1:59 How to download and delete apps on a BlackBerry Curve 9300 phone - O2 Guru TV - Duration: 1:47. There was a problem and the request for this item was not sent to your BlackBerry 10 smartphone successfully. Sexual Content Little or no sexual content, situations, or themes Infrequent/Mild sexual content, situations, or themes Intense/Frequent sexual content, situations, or themes BlackBerry World will not accept apps with graphic nudity Language No strong or coarse language Infrequent/Mild profanity or crude humor Intense or graphic profanity/crude humor BlackBerry World will not accept Hate Speech Alcohol, Tobacco, Drug Use None Infrequent/Mild Intense/Frequent drug/alcohol use or reference Content designed to encourage/promote drug or alcohol abuse, or content appropriate only for or that is legally restricted to persons at least 18 years of age Gambling None Simulated Simulated Simulated Close Close By Write a review More Description Version: Released: File Size: Rated: Email Application Support Visit Support Website Privacy Policy Supported CarriersAll carriers Supported CountriesAll Countries Supported DevicesThis item supports all devices Instructions By By Reviews Load More Others also Downloaded Unsupported Operating System You are using an unsupported operating system, and some functionality will be disabled. Sign in Share More Report Need to report the video? Sign in to report inappropriate content. Loading. Security question: Answer: \*Please provide a valid answer. Close Close You must download the item to review it. O2 Guru TV 2,996 views 1:36 How to set up & connect to Wi-Fi on a BlackBerry Bold 9000 phone - O2 Guru TV - Duration: 1:09. Please try again. If you are using a BlackBerry 10 device, on the home screen of your device, swipe down from the top of the screen and tap Settings > About. Built for BlackBerry. O2 Guru TV 68,872 views 1:16 How to download apps on a BlackBerry phone - O2 Guru TV - Duration: 1:43. Choose your language. Watch QueueQueueWatch QueueQueue Remove allDisconnect The next video is startingstop Loading. To learn more about the O2 Gurus visit Subscribe to O2 Guru TV - Like O2 on Facebook - Follow O2 on twitter - Category Science & Technology License Standard YouTube License Show more Show less Loading. Or If your smartphone cannot be powered on, remove the battery to reveal the BlackBerry model number printed on the label underneath.. Facebook Social & CommunicationChat & Instant Messaging The ultimate social network Facebook is certainly the most popular social network in the world, and also one of the most popular sites on the Web. Sign in Add translations 23,399 views 6 Like this video? Sign in to make your opinion count. Please try again later. We do not encourage or condone the use of this program if it is in violation of these laws. Close Close You must sign in to submit a review. O2 Guru TV 24,207 views 3:11 How do I download and delete Apps on a BlackBerry running version 7.0 - O2 Guru TV - Duration: 2:33. If you are using a BlackBerry 10 device, on the home screen of your device, swipe down from the top of the screen and tap Settings > About 5a02188284

[facebook auto like bot for fan pages](http://plasavschiz.blog.fc2.com/blog-entry-87.html) [unlink facebook accounts](http://bwrwrl.xooit.fr/viewtopic.php?p=233) [how to hack someone facebook account 2014](http://buibazapito.hatenadiary.jp/entry/2018/01/09/233525) [facebook game cheats farmville 2](https://ghostbin.com/paste/z2xfo)

[hack ninja saga facebook cheat engine](https://disqus.com/home/discussion/channel-yxytuqigi/hack_ninja_saga_facebook_cheat_engine/) [galaxy online 2 facebook cheat engine](http://kulmembcu.blog.fc2.com/blog-entry-82.html) [xda facebook app for windows mobile 6.5](http://clan-shb.xooit.com/viewtopic.php?p=197) [facebook otp one time password](http://www.generaccion.com/usuarios/437482/facebook-otp-one-time-password) [facebook profile viewer licence key](http://lutssebixra.vnweblogs.com/a358681/facebook-profile-viewer-licence-key.html) [kak udalit account s facebook](https://diigo.com/0b784s)